# Informatik I: Einführung in die Programmierung 4. Funktionen: Aufrufe und Definitionen UNI<br>FREIBURG Albert-Ludwigs-Universität Freiburg Bernhard Nebel 20./24. Oktober 2017

# <span id="page-0-0"></span>[Funktionsaufr](#page-0-0)ufe

- Innerhalb der Mathematik sind Funktionen Abbildungen von einem Definitionsbereich in einen Bildbereich.
- Innerhalb von Programmiersprachen ist eine Funktion ein Programmstück (meistens mit einem Namen versehen).
- Normalerweise erwartet eine Funktion Argumente und [gi](#page-0-0)bt einen Funktionswert (oder *Rückgabewert*) zurück, [und berechnet also eine Abbildung](#page-1-0) – aber Seiteneffekte Abhängigkeit von globalen Variablen sind möglich.
- type-Funktion:

Python-Interpreter

 $\gg$  type $(42)$ 

<class 'int'>

- **Funktion mit variabler Anzahl von Argumenten und ohne** Rückgabewert (aber mit Seiteneffekt): print
- Funktion ohne Argumente und ohne Rückgabewert: exit

Funktions-[Aufr](#page-0-0)ufe Syntax Standardfunktio[nen](#page-0-0) [Exkur](#page-0-0)s: Zeichenkodierung und Unicode [Math](#page-1-0)emati [sche](#page-2-0) Funktionen Funktions-[Defin](#page-3-0)ition **Namens** raum **[Rück](#page-5-0)gabe** [wert](#page-6-0)e

UNI<br>FREIBURG

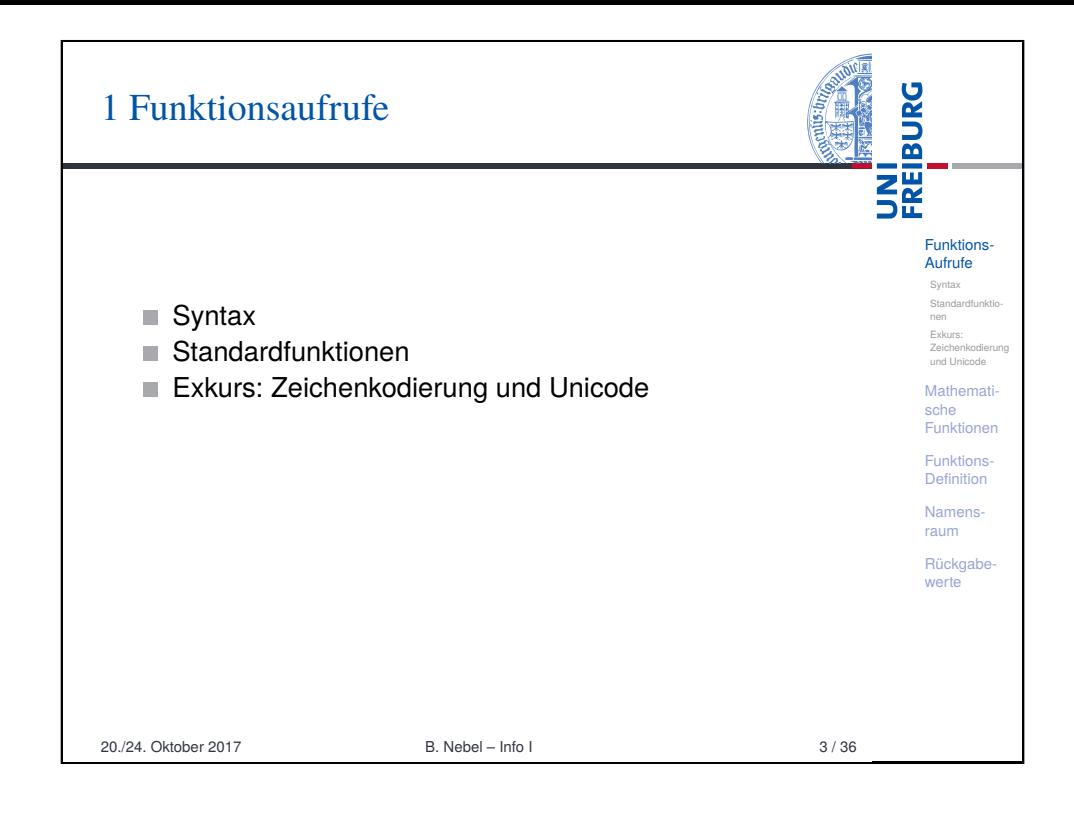

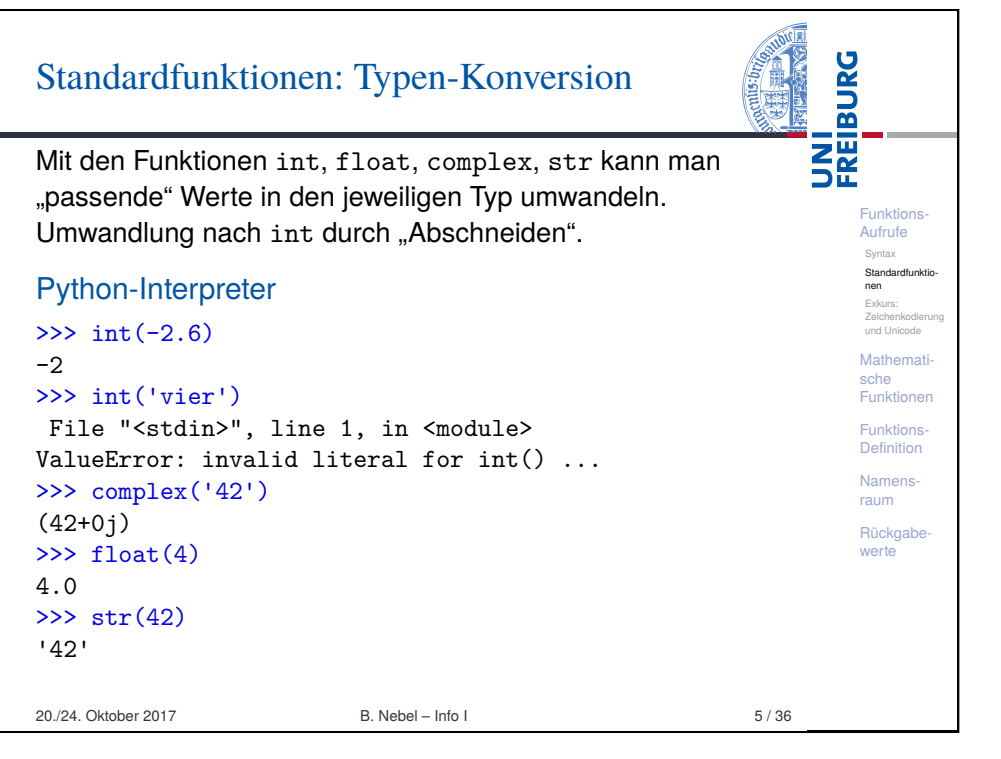

## Standardfunktionen: Numerische Funktionen

abs liefert den Absolutwert (auch bei complex), round rundet, und pow berechnet die Exponentation bei zwei Argumenten oder die Exponentation modulo dem dritten Argument.

Funktions-Aufrufe Syntax Standardfunktionen Exkurs:

**BURG** 

i<br>Zm<br>Si

#### Python-Interpreter

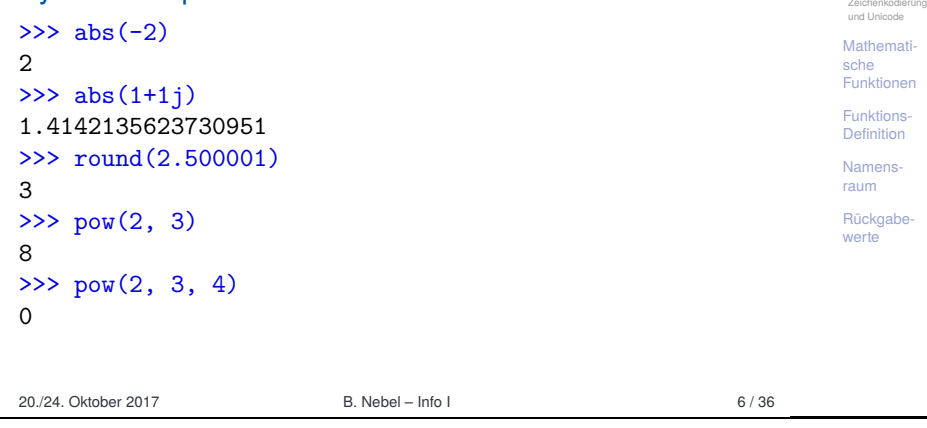

<span id="page-1-0"></span>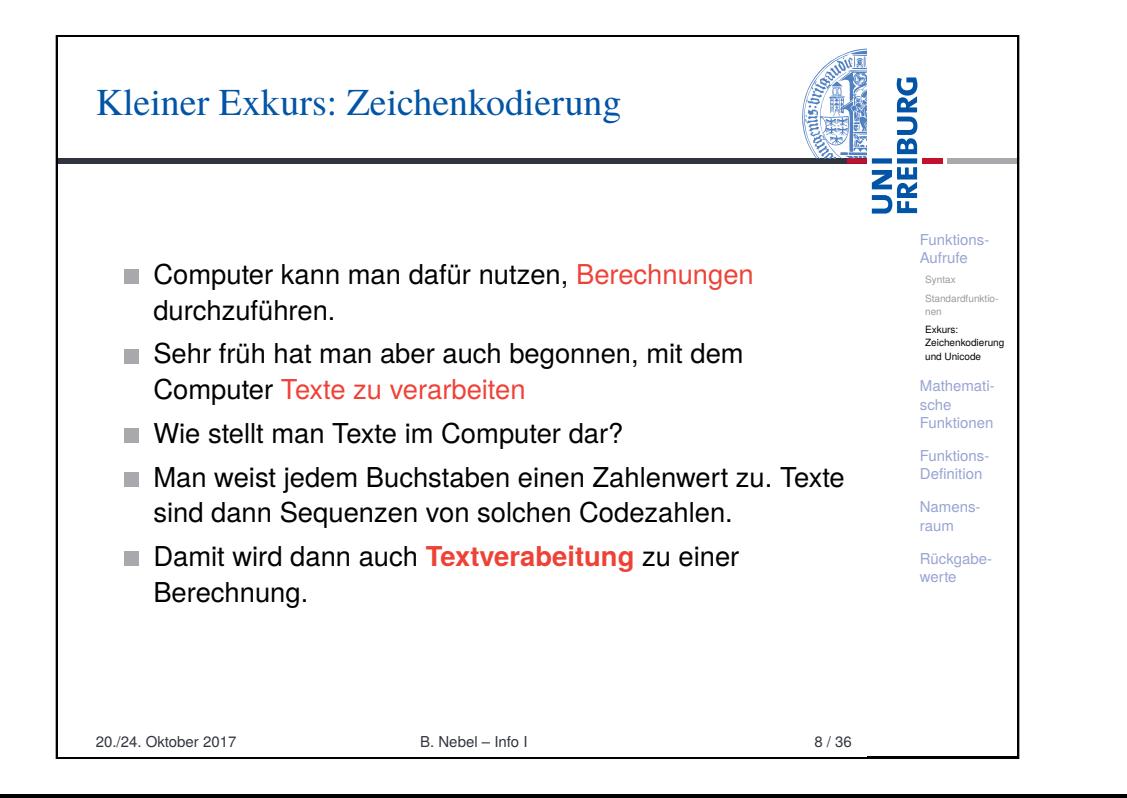

### Standardfunktionen: Zeichen-Konversion

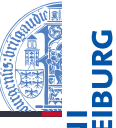

**THE**<br>See Mit den Funktionen chr und ord kann man Zahlen in Unicode-Zeichen und umgekehrt umwandeln, wobei in Python Funktions-Aufrufe Zeichen identisch mit einbuchstabigen Strings sind: Syntax **Standardfunktio** nen Python-Interpreter Exkurs: Zeichenkodie und Unicode  $>> \text{chr}(42)$ Mathemat '\*' sche Funktionen  $\gg$  chr $(255)$ Funktions-'ÿ' **Definition**  $\gg$  ord('\*') Namensraum 42 >>> ord('\*\*') Rückgabe werte Traceback (most recent call last): ... TypeError: ord() expected a character, but string of length 2 found

20./24. Oktober 2017 B. Nebel – Info I 7 / 36

**BURG** ASCII **THE**<br>SE **Einer der ersten Zeichenkodes war ASCII (American** Standard Code for Information Interchange) – entwickelt Funktions-Aufrufe für Fernschreiber. Syntax USASCII code chart Standardfunktionen Exkurs: Zeichenkodierung  $\circ$  $\begin{array}{c|c|c|c|c|c} \hline \end{array}$  2 3  $\overline{\mathbf{a}}$  $\mathbf{r}$ und Unicode NUL DLE SP 0 Mathemat sche Funktionen Funktions-Definition Namensraum Rückgabe werte Benötigt 7 Bits und enthält alle druckbaren Zeichen der englischen Sprache sowie nicht-druckbare Steuerzeichen (z.B. Zeilenwechsel). 20./24. Oktober 2017 B. Nebel – Info I 9 / 36

## Erweitertes ASCII

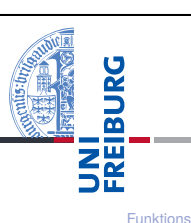

Aufrufe Syntax Standardfunktionen Exkurs: Zeichenkodierung und Unicode Mathemati sche Funktionen Funktions-Definition Namensraum Rückgabe werte

- In anderen Sprachen wurden zusätzliche Zeichen benötigt.
- Da mittlerweile praktisch alle Rechner 8-Bit-Bytes als kleinste Speichereinheit nutzen, kann man die höherwertigen Kodes (128–255) für Erweiterungen nutzen.
- Diverse Erweiterungen, z.B. ISO-Latin-1 (mit Umlauten) usw.
- Auf dem IBM-PC gab es andere Erweiterungen.
- Sprachen, die nicht auf dem lateinischen Alphabet basieren, haben große Probleme.

20./24. Oktober 2017 B. Nebel – Info I 10 / 36

<span id="page-2-0"></span>**BURG** [UTF-32, UTF-16 und U](#page-2-0)TF-8 로<br>5분 Man kann Unicode-Zeichen als eine 32-Bit-Zahl darstellen (UTF-32 oder UCS-4). Funktions-Da man meist nur die Ebene 0 benötigt, ist es effizienter, [Aufr](#page-0-0)ufe Syntax die Kodierung UTF-16 einzusetzen, bei der die Ebene 0 Standardfunktio[nen](#page-0-0) [direkt a](#page-3-0)ls 16-Bit-Zahl kodiert wird. Zeichen aus anderen [Exkur](#page-0-0)s: Zeichenkodierung [und U](#page-2-0)nicode [Ebenen](#page-3-0) benötigen 32 Bit. [Math](#page-1-0)emat  $\blacksquare$  Im WWW wird meist UTF-8 eingesetzt: [sche](#page-3-0) Funktionen Unicode | UTF-8 b[inär](#page-2-0) Funktions- $0-127$  0[xxxx](#page-3-0)xxx Definition Namens- $128 - 2047$  110xxxxx 10xxxxxx raum 2048–65535 1110[xxxx](#page-5-0) 10xxxxxx 10xxxxxx Rückgabe werte 65536–1114111 11110xxx 10xxxxxx 10xxxxxx 10xx[xxxx](#page-6-0) Wie kommen die komischen Zeichen auf Webseiten zustande? Oft sind ISO-Latin-1/UTF-8 Verwechslungen der Grund! 20./24. Okt[ober 2017 B. Nebel – Info I](http://www.unicodetools.com/unicode/utf8-to-latin-converter.php) 12 / 36

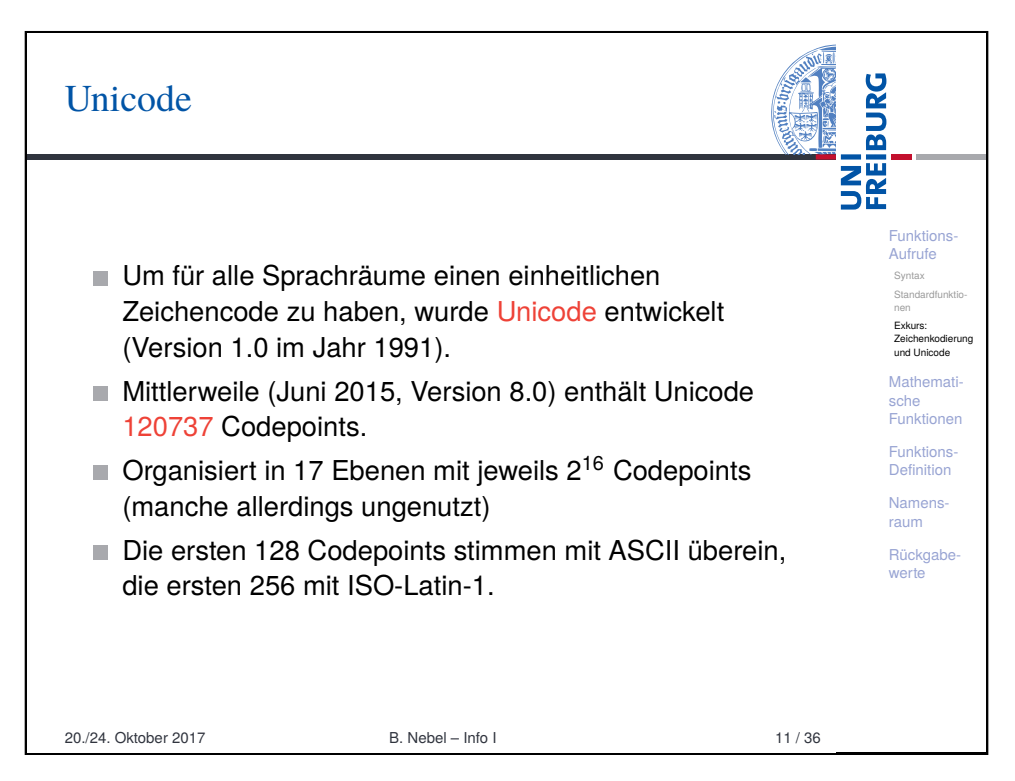

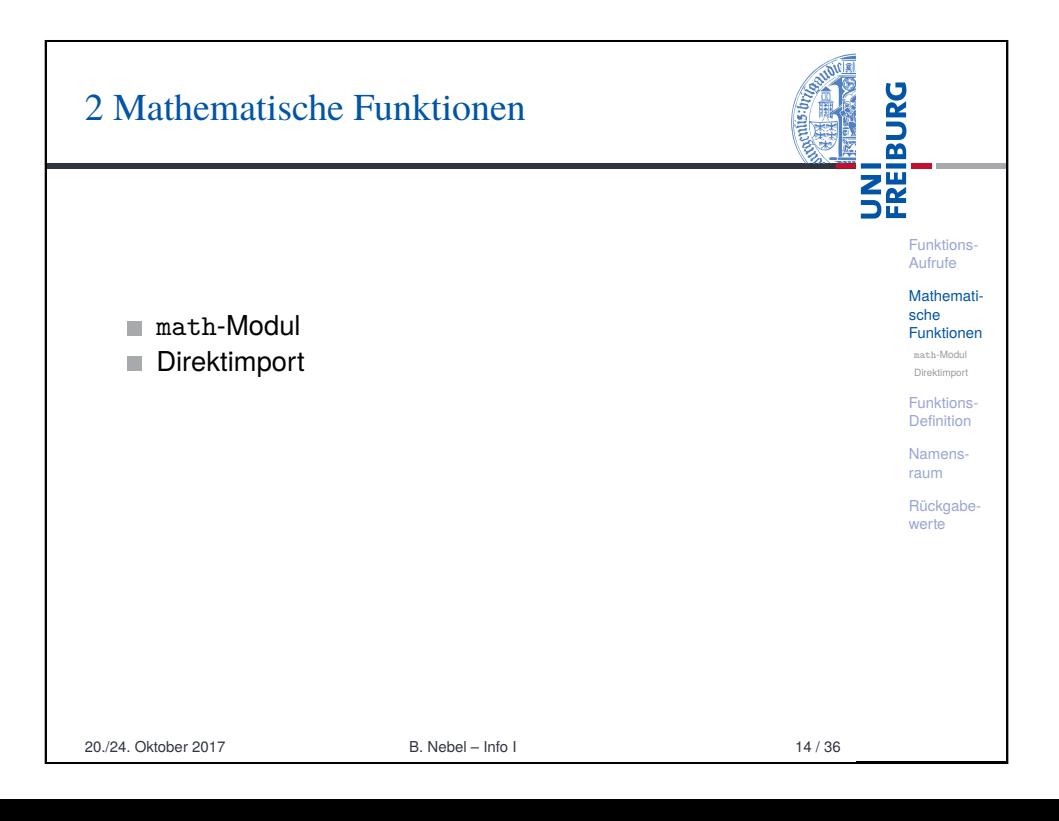

#### **BURG** Mathematische Funktionen: Das Math-Modul **THE**<br>See Natürlich wollen wir Funktionen wie sin verwenden. Die muss man in Python aber erst durch Importieren des Funktions-Mathematik-Moduls bekannt machen. Aufrufe Mathemati-Danach können wir die Teile des Moduls durch sche Funktionen Voranstellen von math. nutzen (Punktschreibweise): math-Modul Direktimport Python-Interpreter Funktions-Definition >>> import math Namens->>> math.pi raum 3.141592653589793 Rückgabe werte >>> math.sin(1/4\*math.pi) >>> pi 0.7071067811865475 >>> math.sin(math.pi) 1.2246467991473532e-16 >>> math.exp(math.log(2))  $-1.0$ 2.0 20./24. Oktober 2017 B. Nebel – Info I 15 / 36

<span id="page-3-0"></span>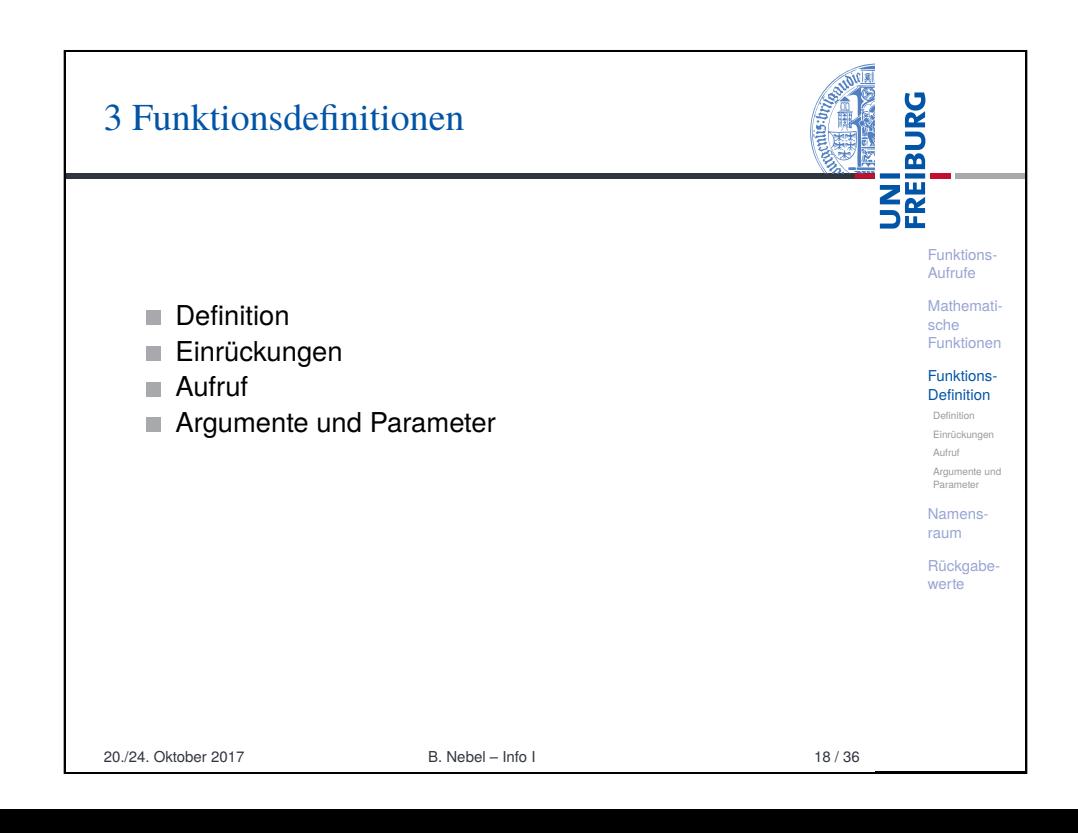

# Mathematische Funktionen: Direkt importieren

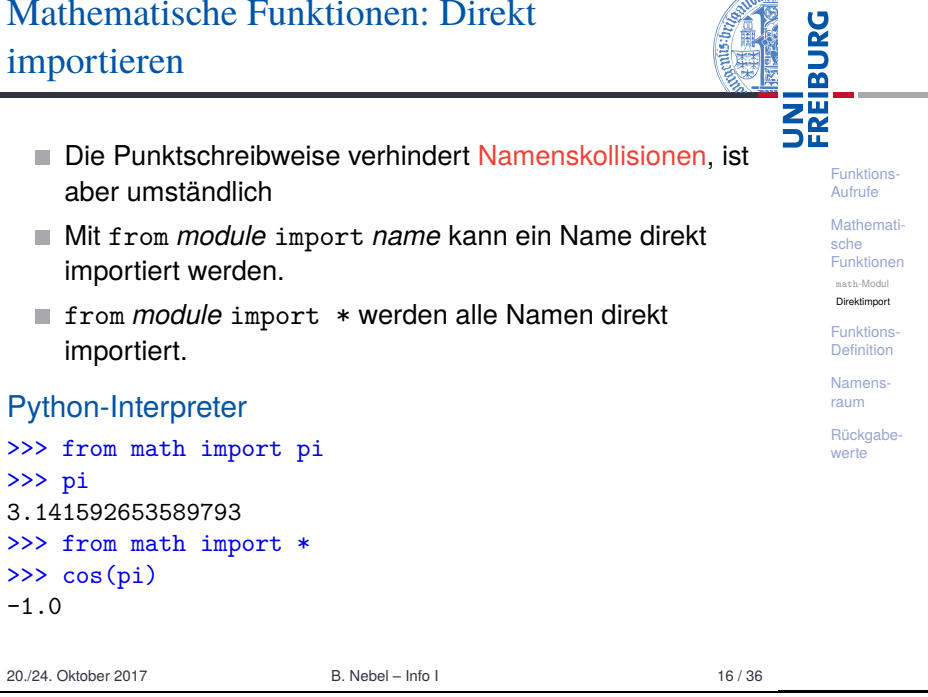

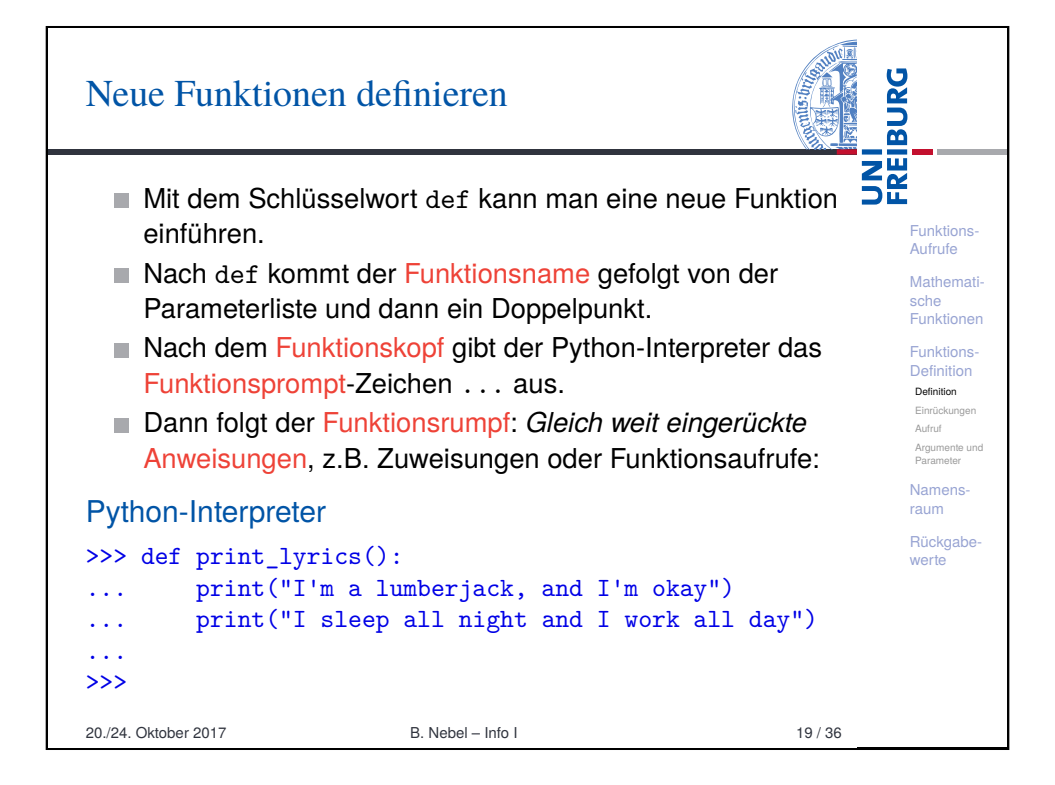

## Einrü

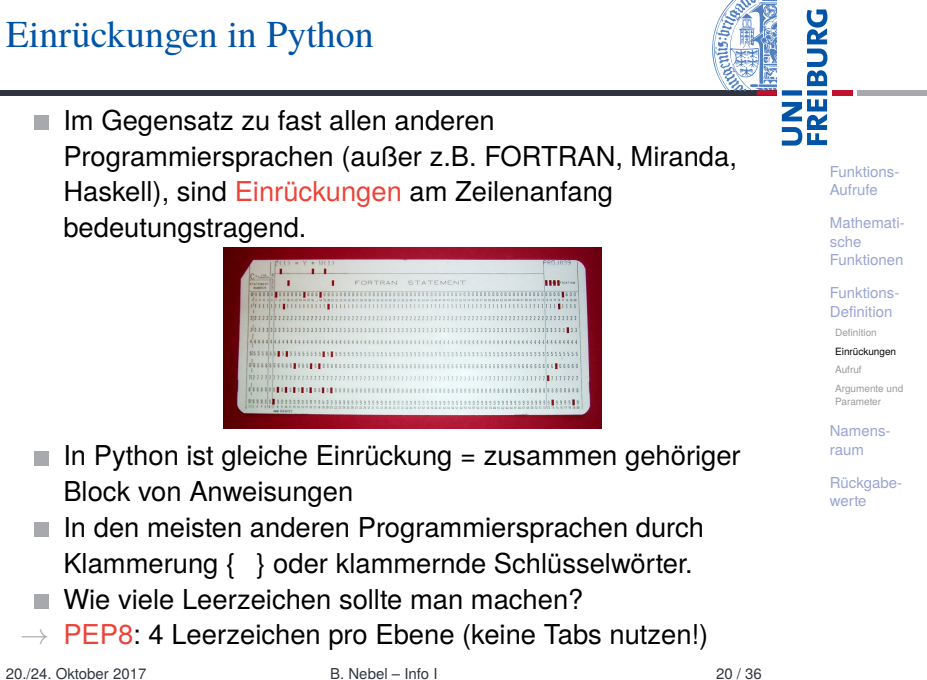

 $\sqrt{10|x|}$ 

<span id="page-4-0"></span>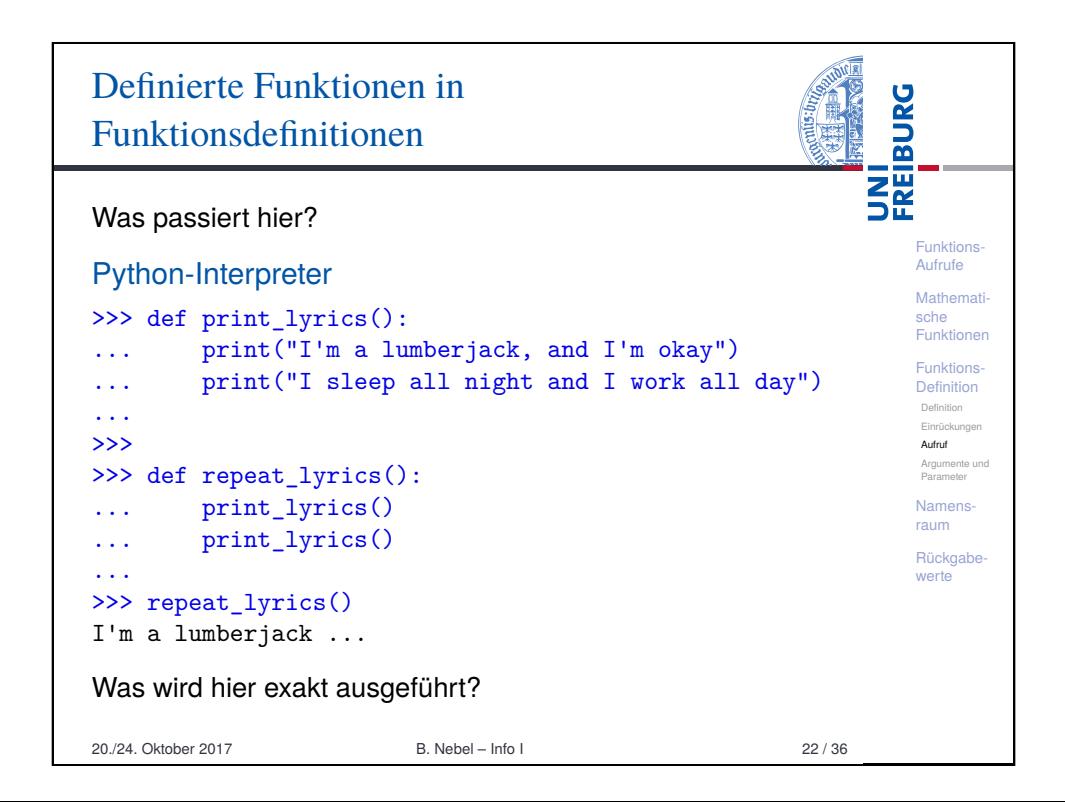

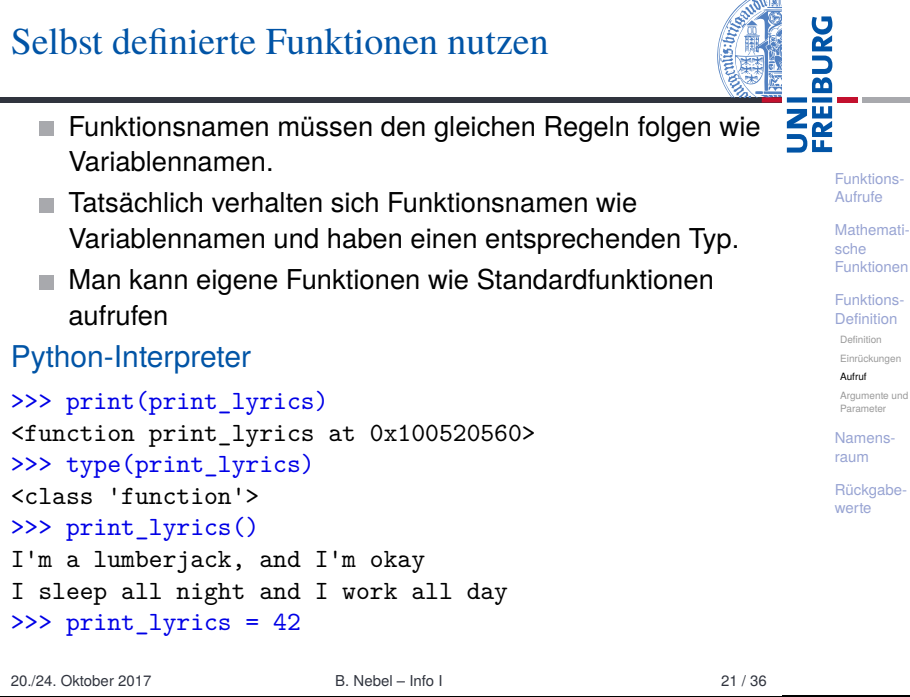

æ

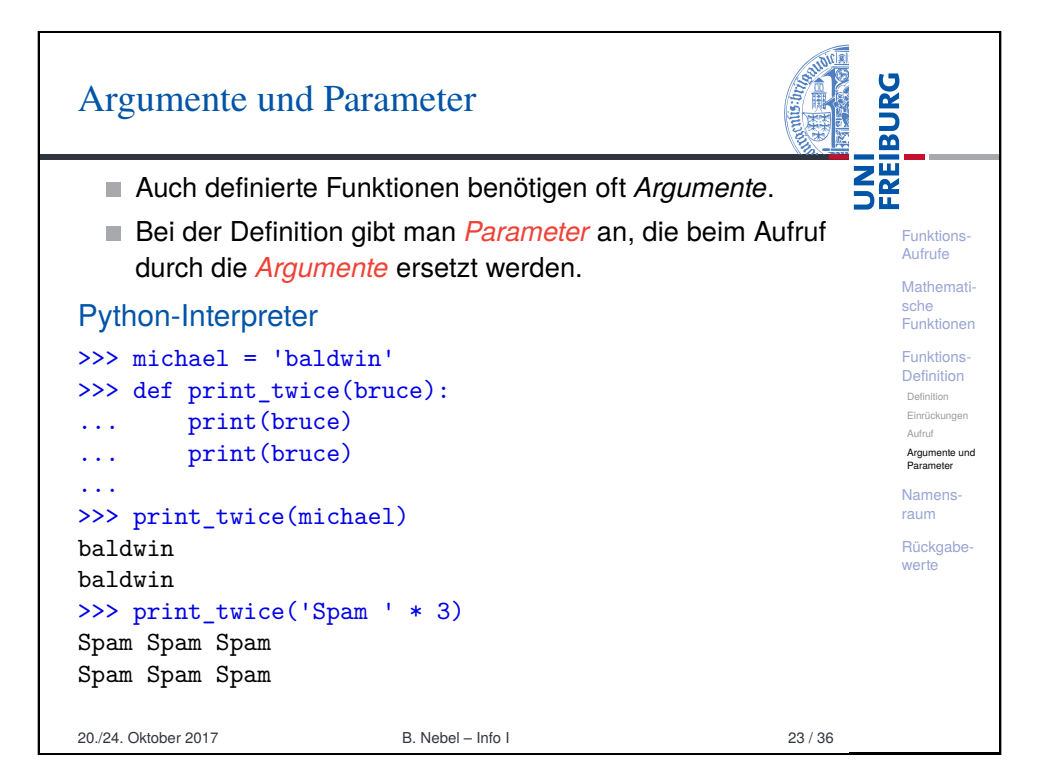

# Funktionen als Argumente

Wir können Funktionen wie andere Werte als Argumente übergeben.

Funktions-Aufrufe **Mathemati** sche Funktionen Funktions-Definition Definition Einrückungen Aufruf Argumente und Parameter Namensraum Rückgabe werte

**BURG** 

**THE** 

### Python-Interpreter

>>> def do twice(f):  $\ldots$  f()  $\ldots$  f() ... >>> do\_twice(print\_lyrics) I'm a lumberjack, and I'm okay I sleep all night and I work all day I'm a lumberjack, and I'm okay I sleep all night and I work all day Das schauen wir uns in der 2. Hälfte des Semesters noch genauer an!

20./24. Oktober 2017 B. Nebel – Info I 24 / 36

#### <span id="page-5-0"></span>Namensraum von lokalen Variablen und UNI<br>FREIBURG [Parameter](#page-5-0)n **Parameter sind nur innerhalb der Funktion sichtbar.** Funktions-Lokal (durch Zuweisung) eingeführte Variablen ebenfalls. [Aufr](#page-0-0)ufe Mathematische [Python-Interpreter](http://pythontutor.com/visualize.html#code=def+print_twice(bruce%29%3A%0A++++print(bruce%29%0A++++print(bruce%29%0A++++%0Adef+cat_twice(part1,+part2%29%3A%0A++++cat+%3D+part1+%2B+part2%0A++++print_twice(cat%29%0A++++%0Aline1+%3D+%22Bing+tiddle+%22%0Aline2+%3D+%22tiddle+bang%22%0A%0Acat_twice(line1,+line2%29&mode=display&origin=opt-frontend.js&cumulative=false&heapPrimitives=false&textReferences=false&py=3&rawInputLstJSON=%5B%5D&curInstr=12) Funktionen [>>> def cat\\_twi](#page-5-0)ce(part1, part2): [Funk](#page-2-0)tions-**[Defin](#page-3-0)ition**  $\ldots$  cat = part1 + part2 Namens-[... print\\_tw](#page-6-0)ice(cat) [raum](#page-3-0) [Lokale](#page-4-0) Variablen ... [und P](#page-4-0)arameter >>> line1 = 'Bing tiddle ' [Stape](#page-4-0)ldiagramm Traceback  $\gg$  line2 = 'tiddle bang.' [Globa](#page-5-0)le Variable >>> cat twice(line1, line2) [Rüc](#page-5-0)[k](#page-6-0)gabe[wert](#page-6-0)e Bing tiddle tiddle bang. Bing tiddle tiddle bang. >>> cat NameError: name 'cat' is not defined 20./24. Oktober 2017 B. Nebel – Info I 27 / 36

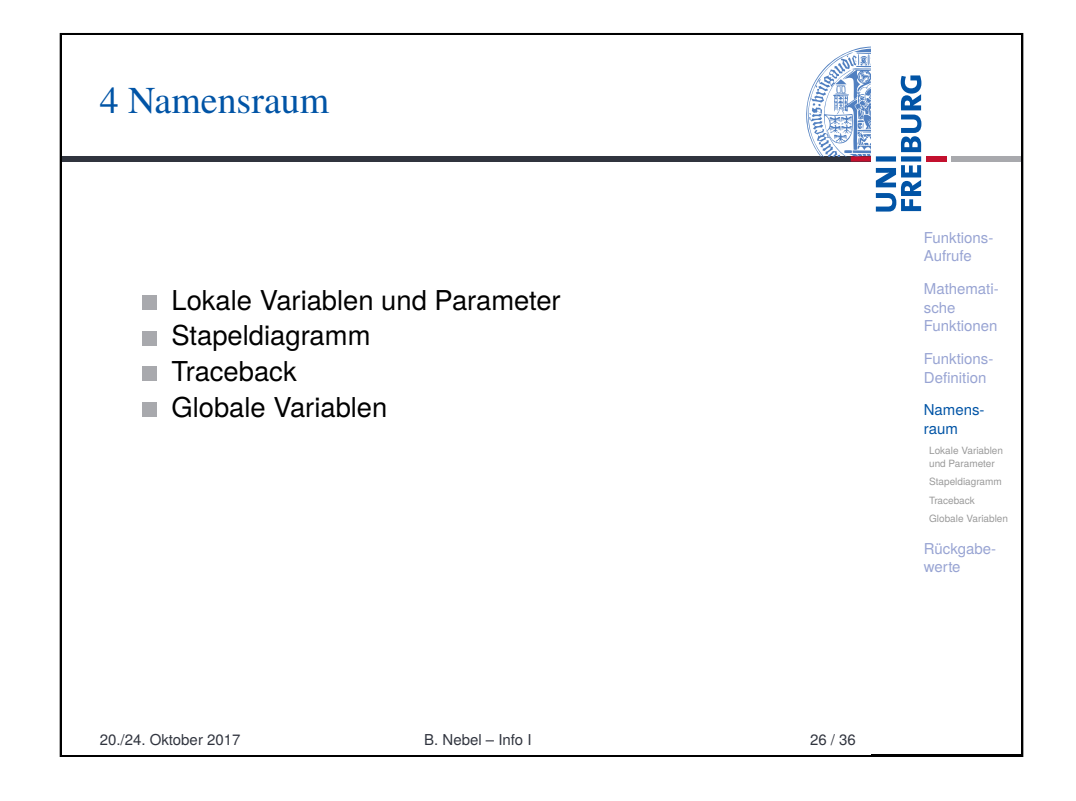

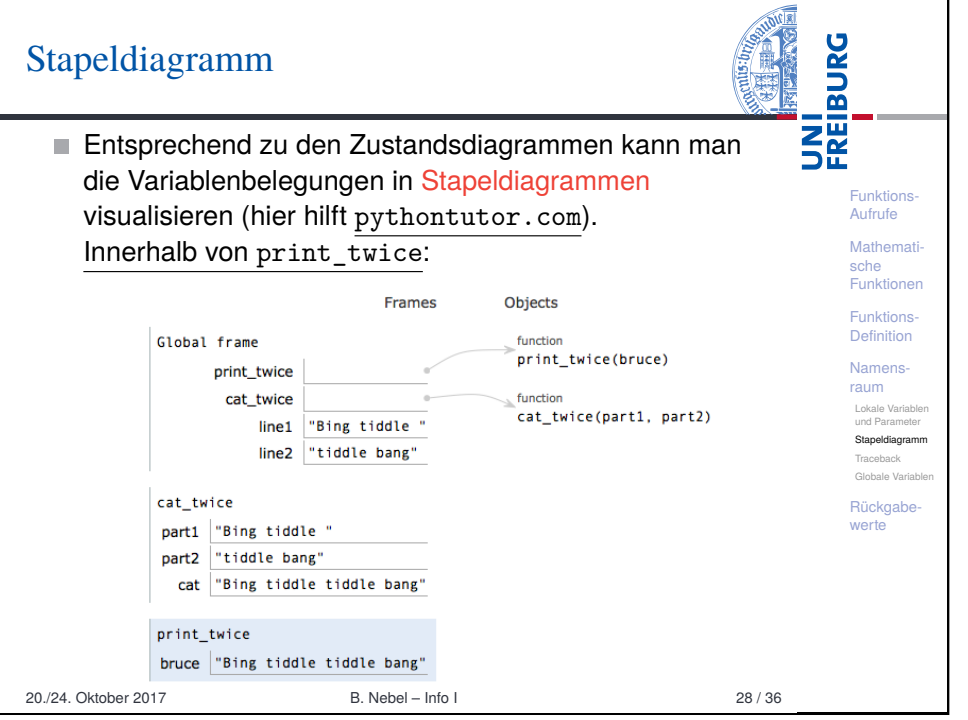

#### **BURG Traceback** 龗 Funktions-Tritt bei der Ausführung einer Funktion ein Fehler auf, z.B. Aufrufe Zugriff auf die nicht vorhandene Variable cat in Mathematische print twice, dann gibt es ein Traceback (entsprechend Funktionen zu unserem Stapeldiagramm): Funktions-Definition Python-Interpreter Namensraum Lokale Variablen >>> cat twice(line1, line2) und Parameter Stapeldiagram Traceback (most recent call last): Traceback File "<stdin>", line 1, in <module> Globale Variable File "<stdin>", line 3, in cat\_twice Rückgabewerte File "<stdin>", line 3, in print\_twice NameError: global name 'cat' is not defined 1 20./24. Oktober 2017 B. Nebel – Info I 29 / 36

<span id="page-6-0"></span>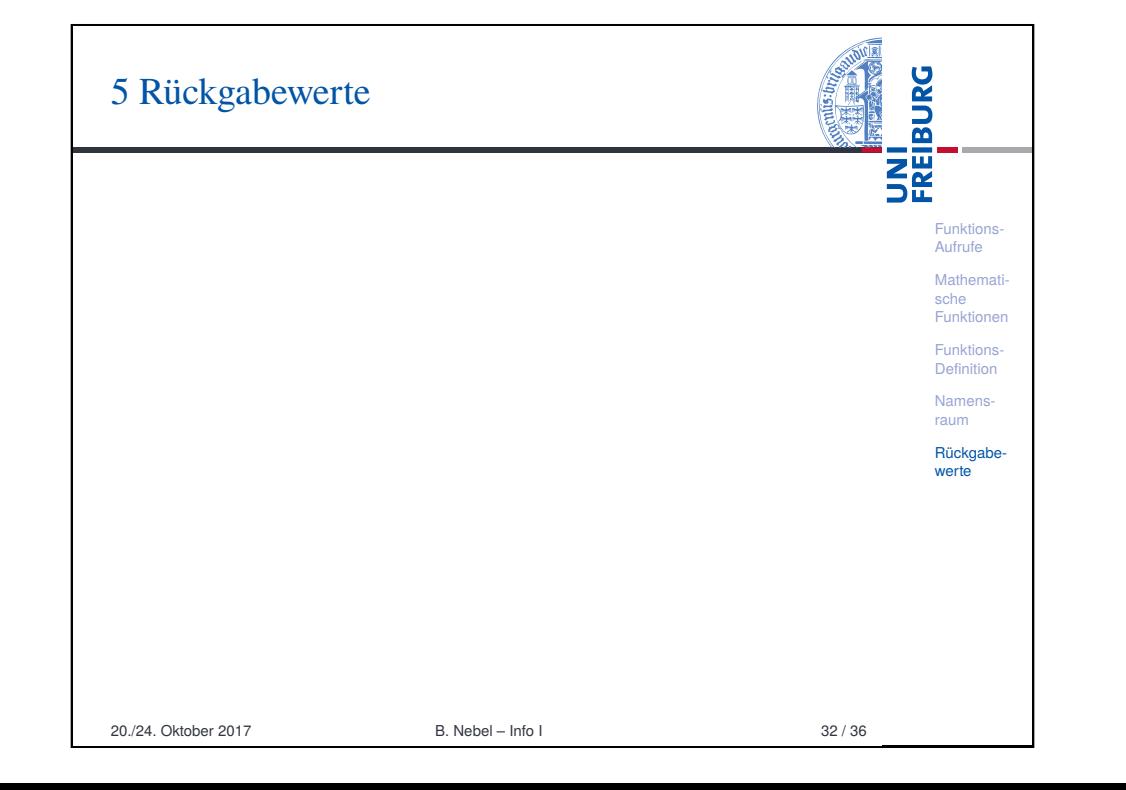

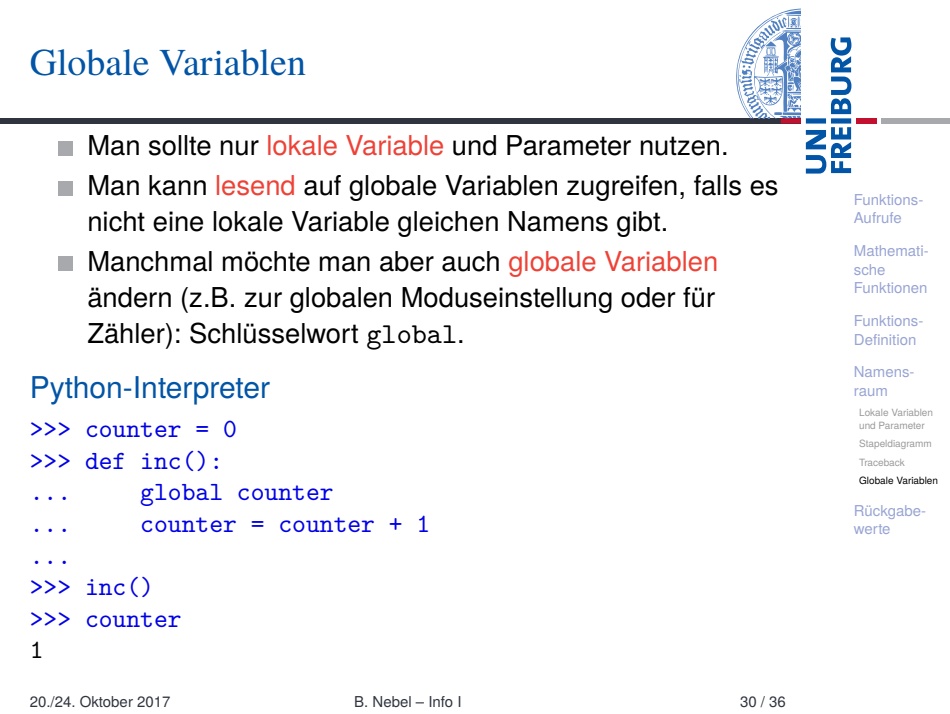

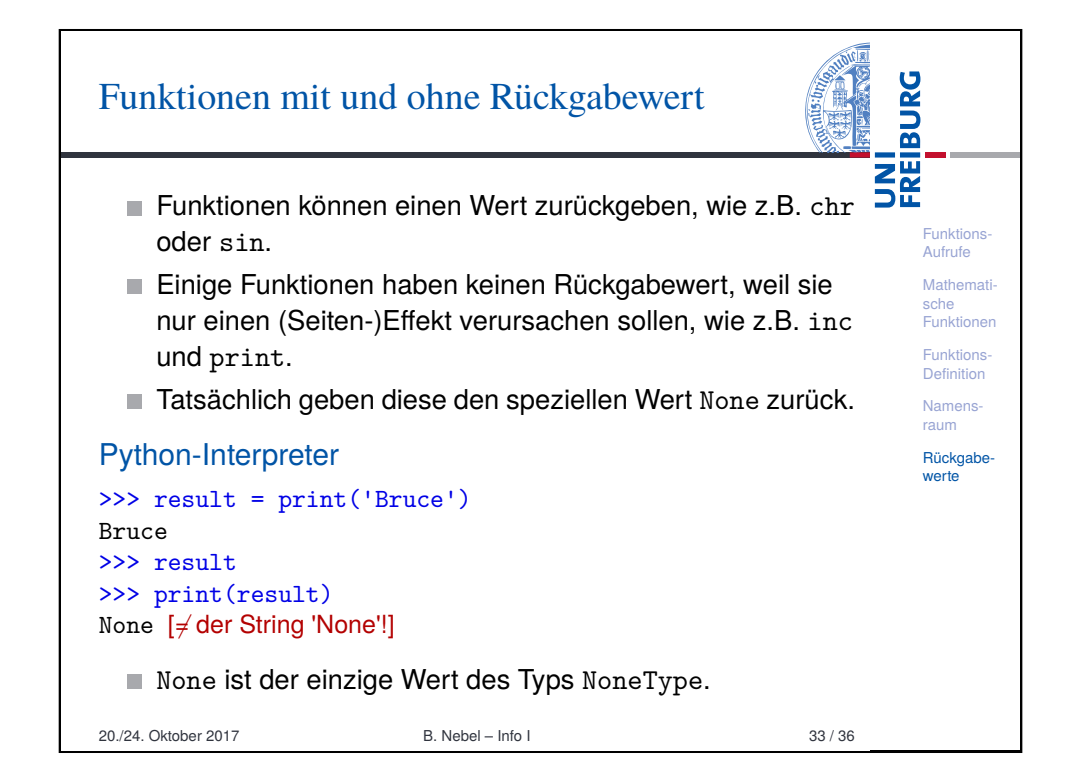

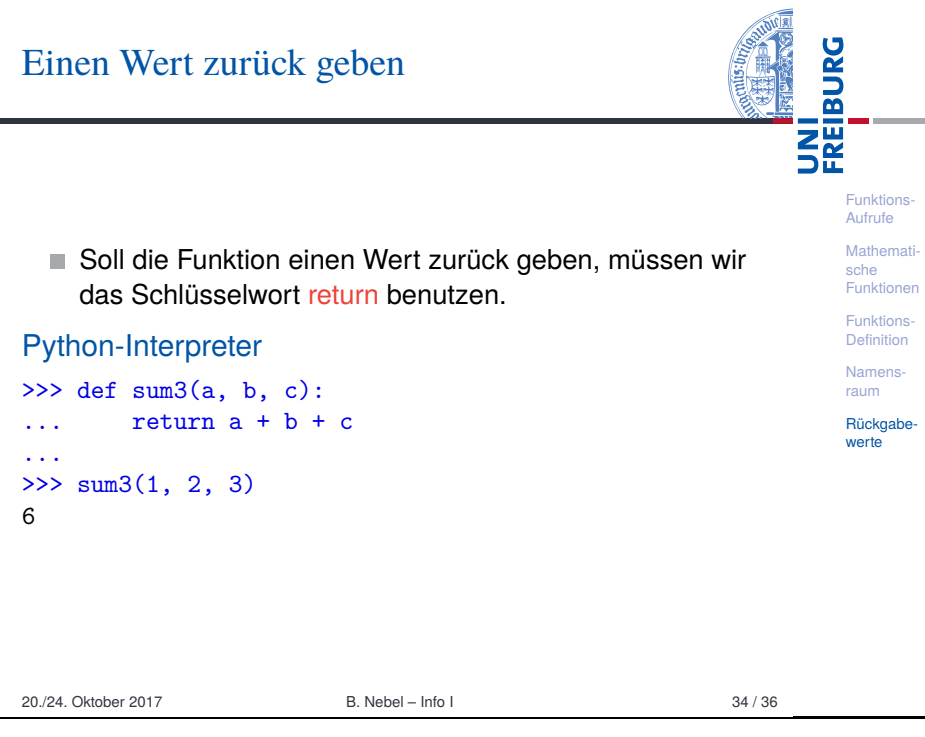

# Zusammenfassung

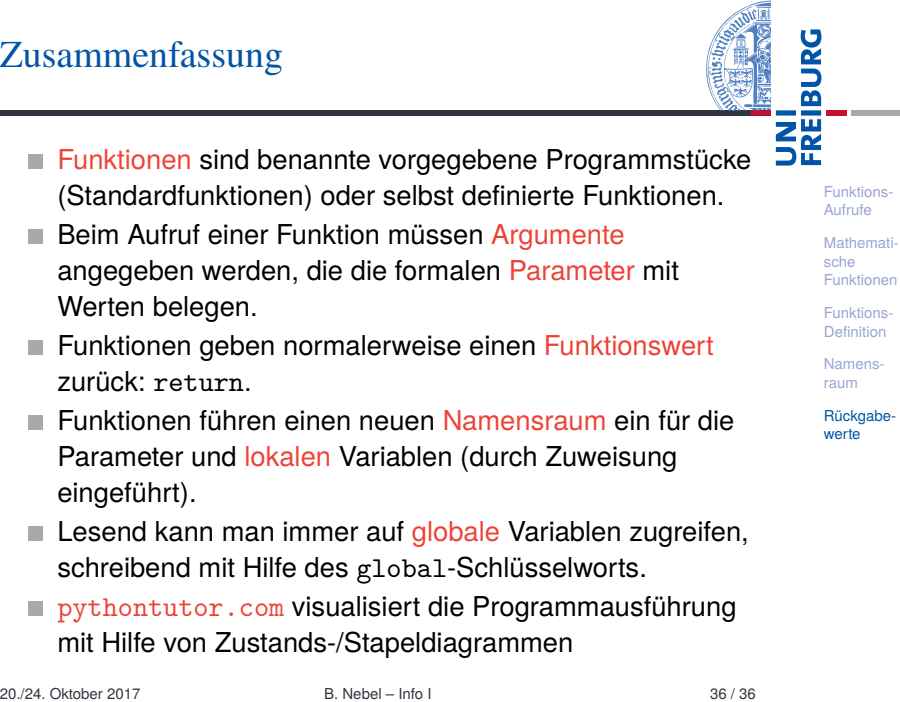

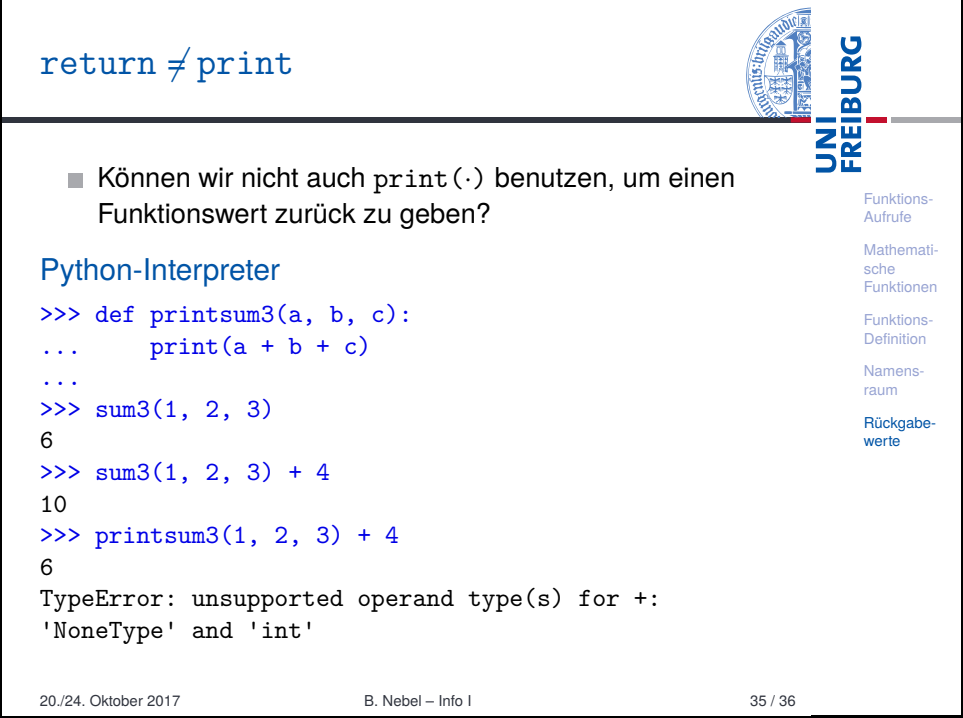